## r' b''''''

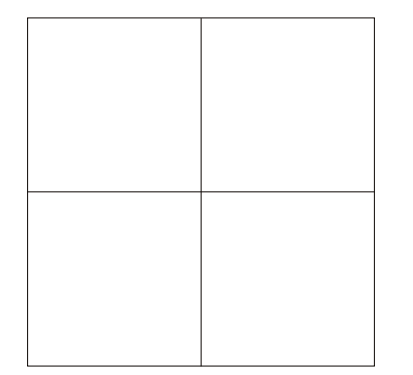

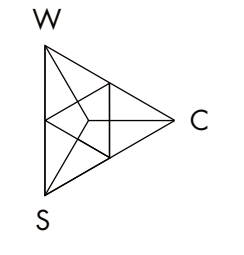

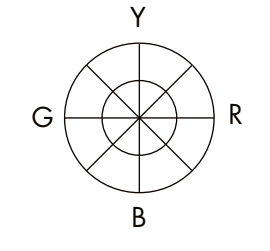

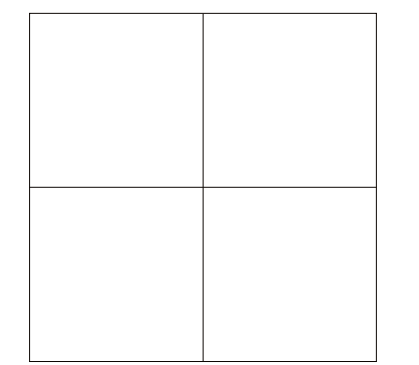

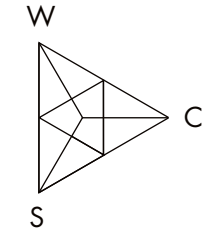

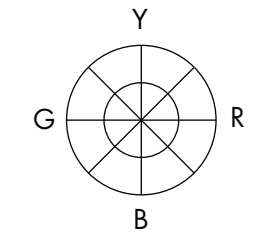

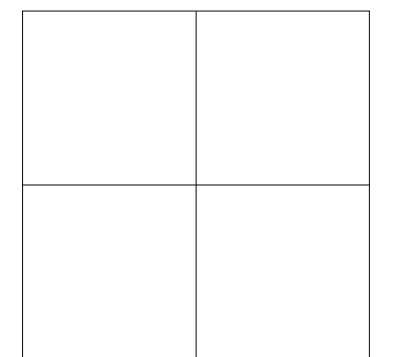

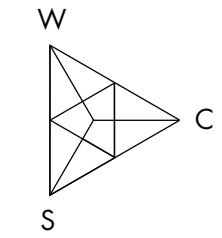

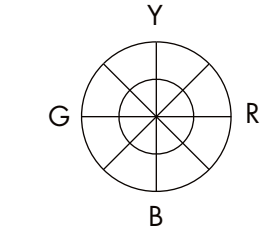

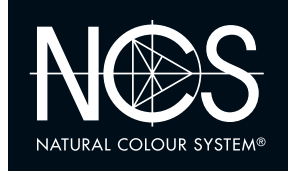

## **4.1 HUE** SIMILARITY

#### Bunttongleiche Farben

Ordnen Sie die Muster in drei Gruppen mit verschiedenen Bunttönen. Innerhalb jeder Gruppe sollen die Farben den gleichen Buntton aufweisen, d.h. sie sollen bunttongleich sein. Montieren Sie die Muster gruppenweise in die Felder und markieren Sie den Buntton mit einem Strich im betr. Farbkreis. Versuchen Sie auch für jede einzelne Farbe die Lage (Nuance) im Farbdreieck anzugeben.

#### $NCS$  **Schweiz** by CRB  $+41$  44 456 45 45 | crb.ch | info@crb.ch The NCS logo is a Trademark of NCS Colour AB. NCS - Natural Colour System®© and the NCS notations are the property of NCS Colour AB. ©NCS 2018

## $\overline{\mathbf{b}}$

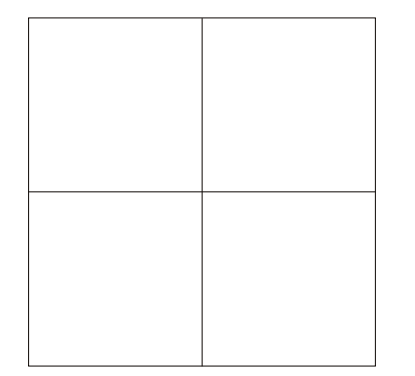

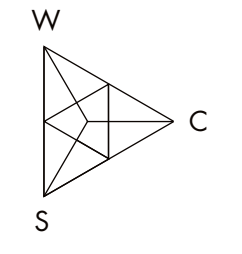

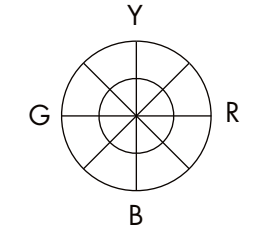

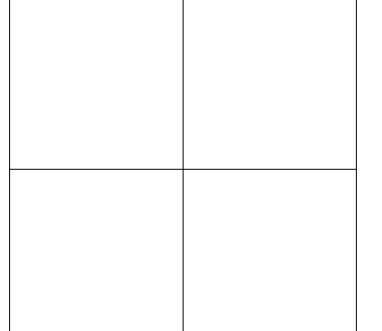

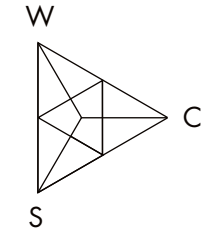

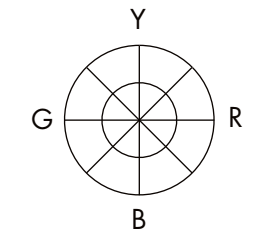

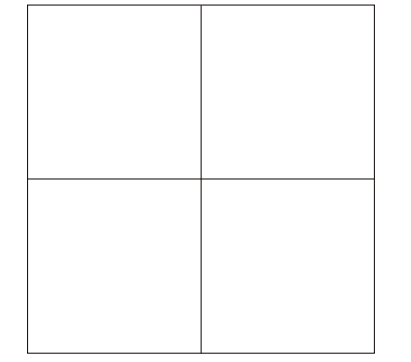

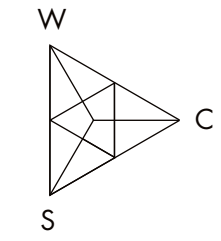

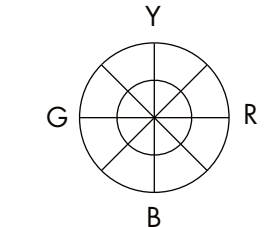

### Nuancengleiche Farben

Ordnen Sie die Muster in drei Gruppen mit verschiedenen Nuancen. Innerhalb jeder Gruppe Innerhalb jeder Gruppe sollen die Farben den sollen die Farben den gleichen Weiss-, Schwarz-gleichen Weiss-, Schwarz- und Buntanteil aufweisen, d.h. sie sollen nuancengleich sein. Montieren Sie die Muster gruppenweise in die Felder und markieren Sie betreffende Nuance im Farbdreieck mit einem Punkt, die Bunttöne der einzelnen Muster je mit einem Strich im Farbkreis.

# NATURAL COLOUR SYSTEM®

## **4.1** NUANCE SIMILARITY

 $+41$  44 456 45 45 | crb.ch | info@crb.ch The NCS logo is a Trademark of NCS Colour AB. NCS - Natural Colour System®© and the NCS notations are the property of NCS Colour AB. ©NCS 2018

### **NCS COLOUR AB NCS Schweiz by CRB**

## $\mathbf{r}^{\shortparallel \shortparallel}$  $\mathbf{b}^{\mathsf{num}}$

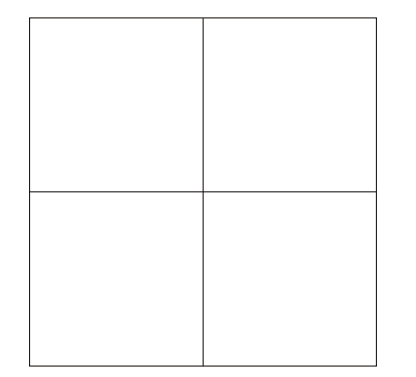

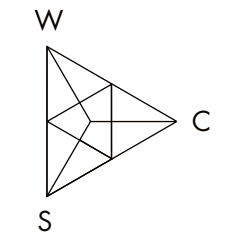

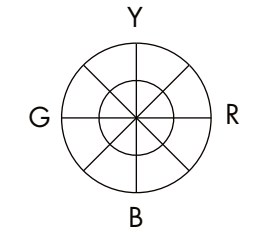

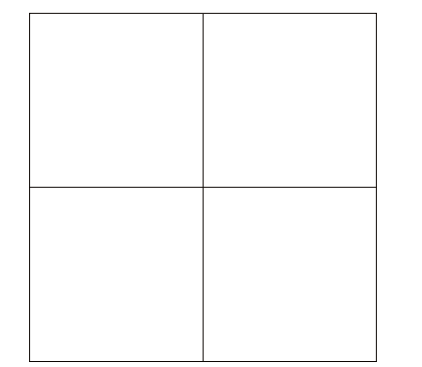

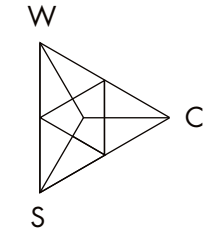

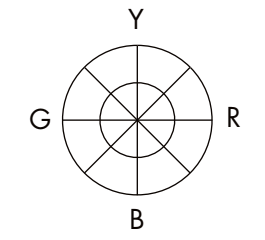

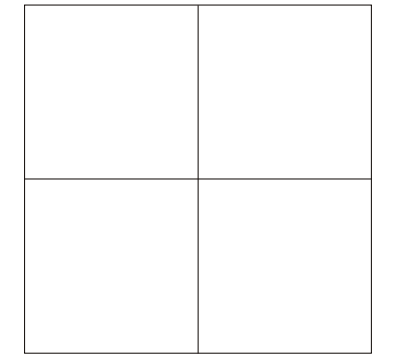

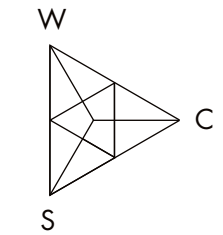

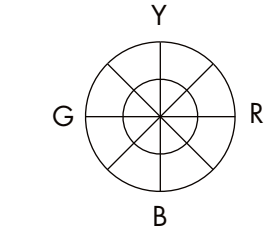

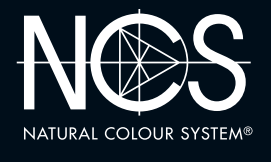

## **4.2** BLACKNESS SIMILARITY

**Gleicher Schwarzanteil**

Ordnen Sie die Muster in drei Gruppen mit verschiedenen Schwarzanteilen (hoch, mittel, niedrig). Innerhalb jeder Gruppe soll der Schwarzanteil gleich sein. Montieren Sie die Muster gruppenweise in die Felder und markieren Sie die Höhe des Schwarzanteils mit einem Strich im betr. Farbdreieck. Versuchen Sie auch für jede einzelne Farbe die Lage im Farbkreis anzugeben.

#### **NCS COLOUR AB NCS Schweiz by CRB**  $+41$  44 456 45 45 | crb.ch | info@crb.ch The NCS logo is a Trademark of NCS Colour AB. NCS - Natural Colour System®© and the NCS notations are the property of NCS Colour AB. ©NCS 2016

## $\mathbf{r}^{\mathrm{m}}$  $\mathbf{b}^{\mathsf{num}}$

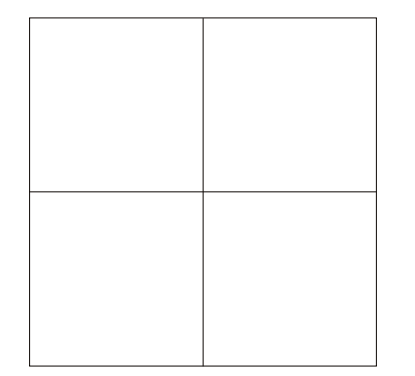

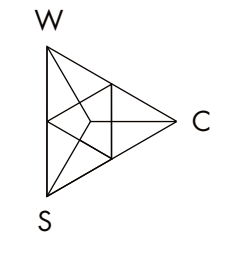

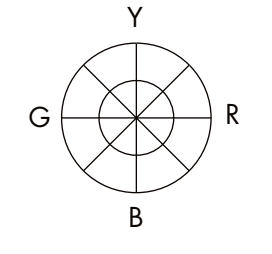

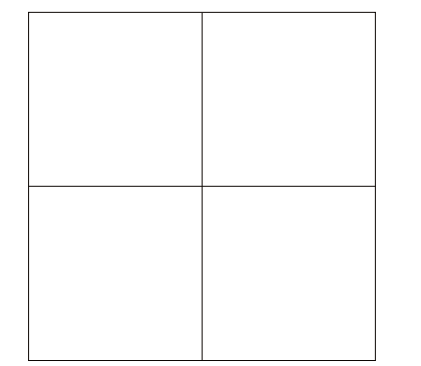

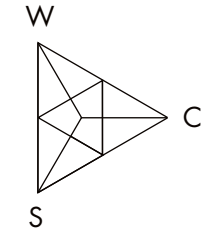

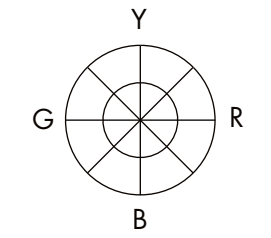

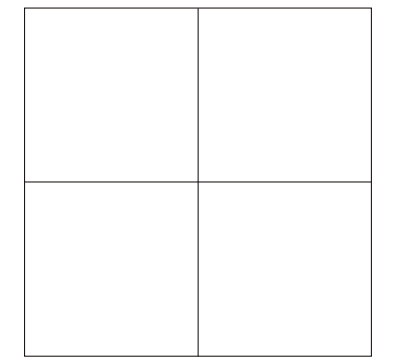

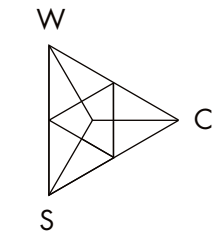

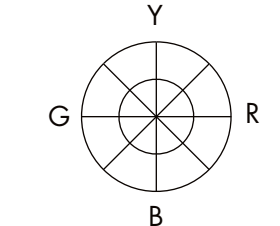

#### **Gleicher Buntanteil**

Ordnen Sie die Muster in drei Gruppen mit verschie-denen Buntanteilen (hoch, mittel, niedrig). Innerhalb jeder Gruppe soll der Buntanteil gleich sein. Montieren Sie die Muster gruppenweise in die Felder und markieren Sie die Höhe des Buntanteils mit einem Strich im betr. Farbdreieck. Versuchen Sie auch für jede einzelne Farbe die Lage im Farbkreis anzugeben.

# NATURAL COLOUR SYSTEM®

## **4.2 CHROMATICNESS** SIMILARITY

**NCS COLOUR AB NCS Schweiz by CRB**  $+41$  44 456 45 45 | crb.ch | info@crb.ch The NCS logo is a Trademark of NCS Colour AB. NCS - Natural Colour System®© and the NCS notations are the property of NCS Colour AB. ©NCS 2016

## $\mathbf{r}^{\shortparallel \shortparallel}$  $\mathbf{b}$

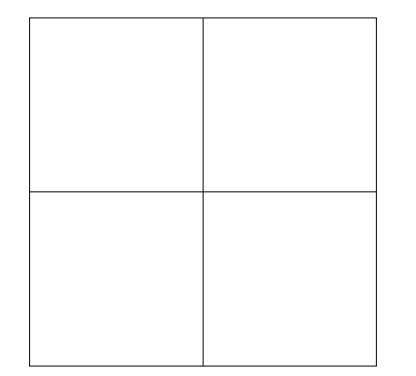

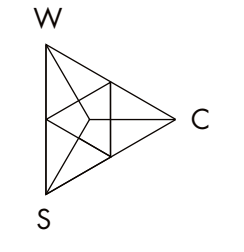

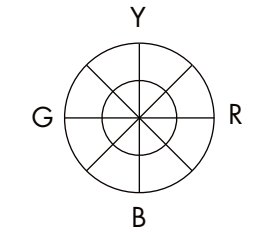

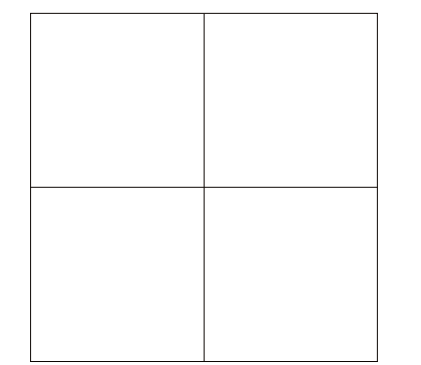

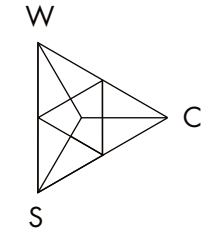

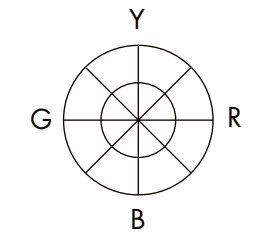

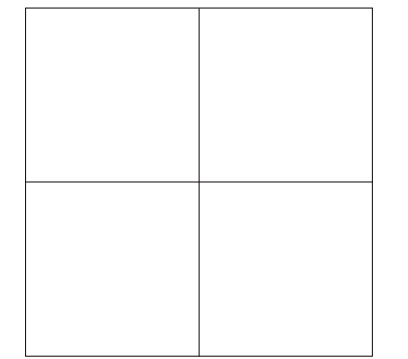

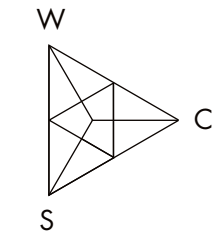

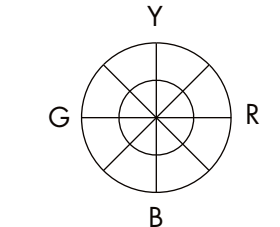

#### **Gleicher Weissanteil**

Ordnen Sie die Muster in drei Gruppen mit verschie-denen Weissanteilen (hoch, mittel, niedrig). Innerhalb jeder Gruppe soll der Weissanteil gleich sein. Montieren Sie die Muster gruppenweise in die Felder und markieren Sie die Höhe des Weissanteils mit einem Strich im betr. Farbdreieck. Versuchen Sie auch für jede einzelne Farbe die Lage im Farbkreis anzugeben.

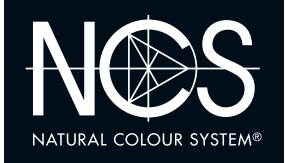

## **4.2W WHITENESS** SIMILARITY

**NCS COLOUR AB NCS Schweiz by CRB**  $+41$  44 456 45 45 | crb.ch | info@crb.ch The NCS logo is a Trademark of NCS Colour AB. NCS - Natural Colour System®© and the NCS notations are the property of NCS Colour AB. ©NCS 2016